# **Multiple linear regression**

[Herman Kamper](https://www.kamperh.com/)

2024-01, [CC BY-SA 4.0](https://creativecommons.org/licenses/by-sa/4.0/)

# **Overview**

In simple linear regression we have a single input feature *x* from which we want to predict a scalar output *y*.

In multiple linear regression, we instead have several input features,  $x_1, x_2, \ldots, x_D$ , from which we want to predict a scalar output *y*.

You can think of grouping all the input features into a feature vector **x** from which we now want to predict a scalar output *y*.

**Boston house prices**

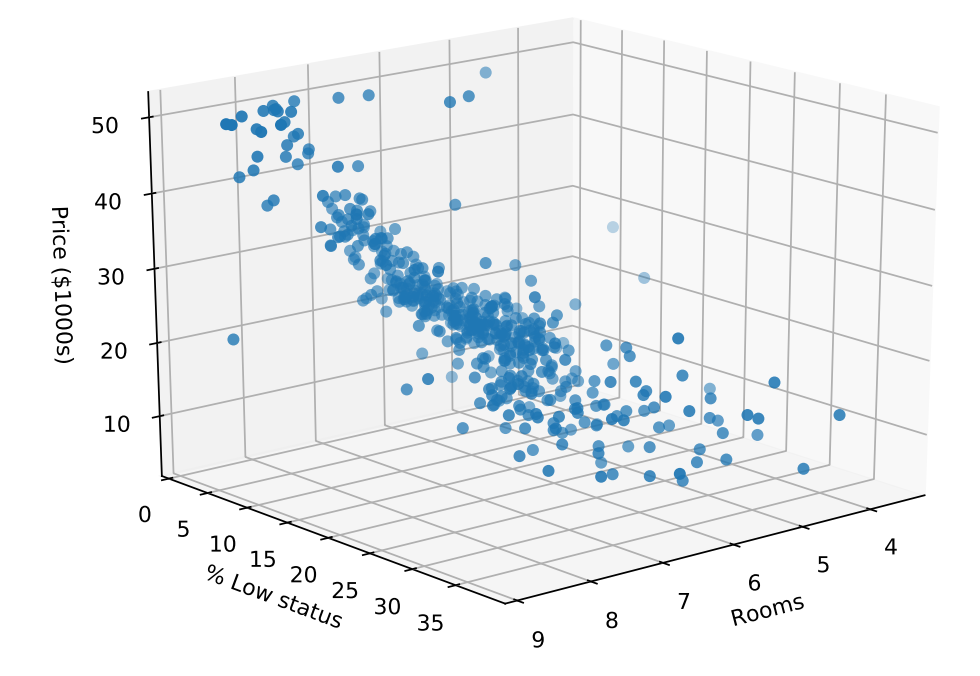

# **Multiple linear regression**

#### **The model**

 $f(x_1, x_2, \ldots, x_D; w_0, w_1, \ldots, w_D) =$ 

We can write this in vector form:

$$
f(\mathbf{x}; \mathbf{w}) = \mathbf{w}^\top \mathbf{x}
$$

where

$$
{\bf w} = \qquad \qquad \hbox{and} \qquad \qquad {\bf x} =
$$

#### **The loss function**

Squared loss:

$$
J(\mathbf{w}) = \sum_{n=1}^{N} (y^{(n)} - f(\mathbf{x}^{(n)}; \mathbf{w}))^{2}
$$

=

#### **Optimisation**

We want to find the setting of the parameter vector **w** that minimises the loss:

$$
\hat{\mathbf{w}} = \argmin_{\mathbf{w}} J(\mathbf{w})
$$

Strategy: Set  $\frac{\partial J}{\partial w_0} = 0$ ,  $\frac{\partial J}{\partial w_0}$  $\frac{\partial J}{\partial w_1} = 0$ ,  $\frac{\partial J}{\partial w_2}$  $\frac{\partial J}{\partial w_2} = 0$ , ..., and  $\frac{\partial J}{\partial w_D} = 0$ , and solve the equations jointly.

Are you looking forward to deriving these equations one by one and then solving the  $D + 1$  equations jointly?

Idea: Rather write everything in vector form and set *∂J <sup>∂</sup>***<sup>w</sup>** = 0.

But what does it mean to take the derivative of a function with respect to a vector?

**Interlude:** Read the note on vector and matrix derivatives.

### **Writing the loss in matrix form**

We want to minimise:

$$
J(\mathbf{w}) = \sum_{n=1}^{N} (y^{(n)} - f(\mathbf{x}^{(n)}; \mathbf{w}))^{2}
$$

$$
= \sum_{n=1}^{N} (y^{(n)} - \mathbf{w}^{\top} \mathbf{x}^{(n)})^{2}
$$

Define:

$$
X = \qquad \qquad \text{and} \qquad \qquad y \qquad =
$$

This allows us to write the loss as

$$
J(\mathbf{w}) = (\mathbf{y} - \mathbf{X}\mathbf{w})^{\top} (\mathbf{y} - \mathbf{X}\mathbf{w})
$$

This might be somewhat hard to see immediately, so let us just see how we get here. We define an error vector **e** as:

$$
\mathbf{e} =
$$

This allows us to write the loss as

$$
J(\mathbf{w}) = \sum_{n=1}^{N} (y^{(n)} - \mathbf{w}^{\top} \mathbf{x}^{(n)})^2 = \mathbf{e}^{\top} \mathbf{e}
$$

Since  $e = y - Xw$ , we get the loss in matrix form as in the equation above.

So why did we go through all that effort? We now have a form for  $J(\mathbf{w})$  containing only matrices and vectors. This mean we can just use our vector and matrix derivatives to determine *∂J ∂***w** !

To do this, we just multiply out  $J(\mathbf{w})$  a little bit more:

 $J(\mathbf{w}) =$ 

$$
= \mathbf{y}^\top \mathbf{y} - 2 \mathbf{w}^\top \mathbf{X}^\top \mathbf{y} + \mathbf{w}^\top \mathbf{X}^\top \mathbf{X} \mathbf{w}
$$

#### **Optimising the loss: The normal equations**

Now we set 
$$
\frac{\partial J}{\partial \mathbf{w}} = 0
$$
, i.e.  $\frac{\partial J}{\partial w_0} = 0$ ,  $\frac{\partial J}{\partial w_1} = 0$ , ...,  $\frac{\partial J}{\partial w_D} = 0$ .  

$$
\frac{\partial J}{\partial \mathbf{w}} = \frac{\partial}{\partial \mathbf{w}} \left[ \mathbf{y}^\top \mathbf{y} - 2\mathbf{w}^\top \mathbf{X}^\top \mathbf{y} + \mathbf{w}^\top \mathbf{X}^\top \mathbf{X} \mathbf{w} \right]
$$

$$
=
$$

$$
=
$$

In the second step above we used the following identities from [Wikipedia:](http://en.wikipedia.org/wiki/Matrix_calculus)

$$
\frac{\partial \mathbf{x}^\top \mathbf{a}}{\partial \mathbf{x}} = \mathbf{a}
$$

$$
\frac{\partial \mathbf{x}^\top \mathbf{A} \mathbf{x}}{\partial \mathbf{x}} = (\mathbf{A} + \mathbf{A}^\top) \mathbf{x}
$$

Now set *∂J <sup>∂</sup>***<sup>w</sup>** = 0:  $\mathbf{X}^\top \mathbf{X} \mathbf{w} = \mathbf{X}^\top \mathbf{v}$ 

This results in:

$$
\mathbf{\hat{w}} = \left(\mathbf{X}^{\top} \mathbf{X}\right)^{-1} \mathbf{X}^{\top} \mathbf{y}
$$

This is the solution to  $D + 1$  equations (the dimensionality of **w**). This set of equations is called the *normal equations*.

The amazing thing here is that we can get this optimal setting  $\hat{w}$ using just one line of Python code!

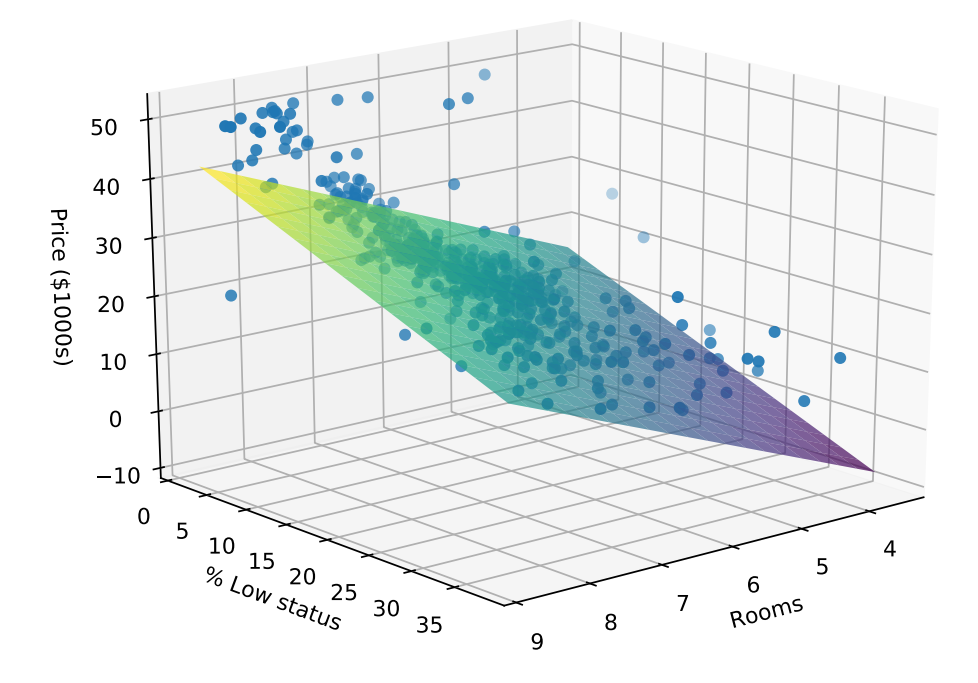

**Boston house prices fit**

 $f(\mathbf{x}; \hat{\mathbf{w}}) = \hat{w}_0 + \hat{w}_1 x_1 + \hat{w}_2 x_2 = -1.358 + 5.095 x_1 - 0.642 x_2$ 

## **Videos covered in this note**

- [Linear regression 2.1: Multiple linear regression Model and loss](https://youtu.be/zu34zcyAFzU) (16 min)
- [Linear regression 2.2: Multiple linear regression Optimisation](https://youtu.be/QHgjzFm6vnU) (8 min)

### **Reading**

- ISLR 3.2 intro
- ISLR 3.2.1